### CS 687 Jana Kosecka

### Ensemble Methods Support Vector Machines,

Slides from S. Lazebnik, adopted slides from A. Moore

### Linear classifiers

• Find linear function (*hyperplane*) to separate positive and negative examples – many such hyperplanes

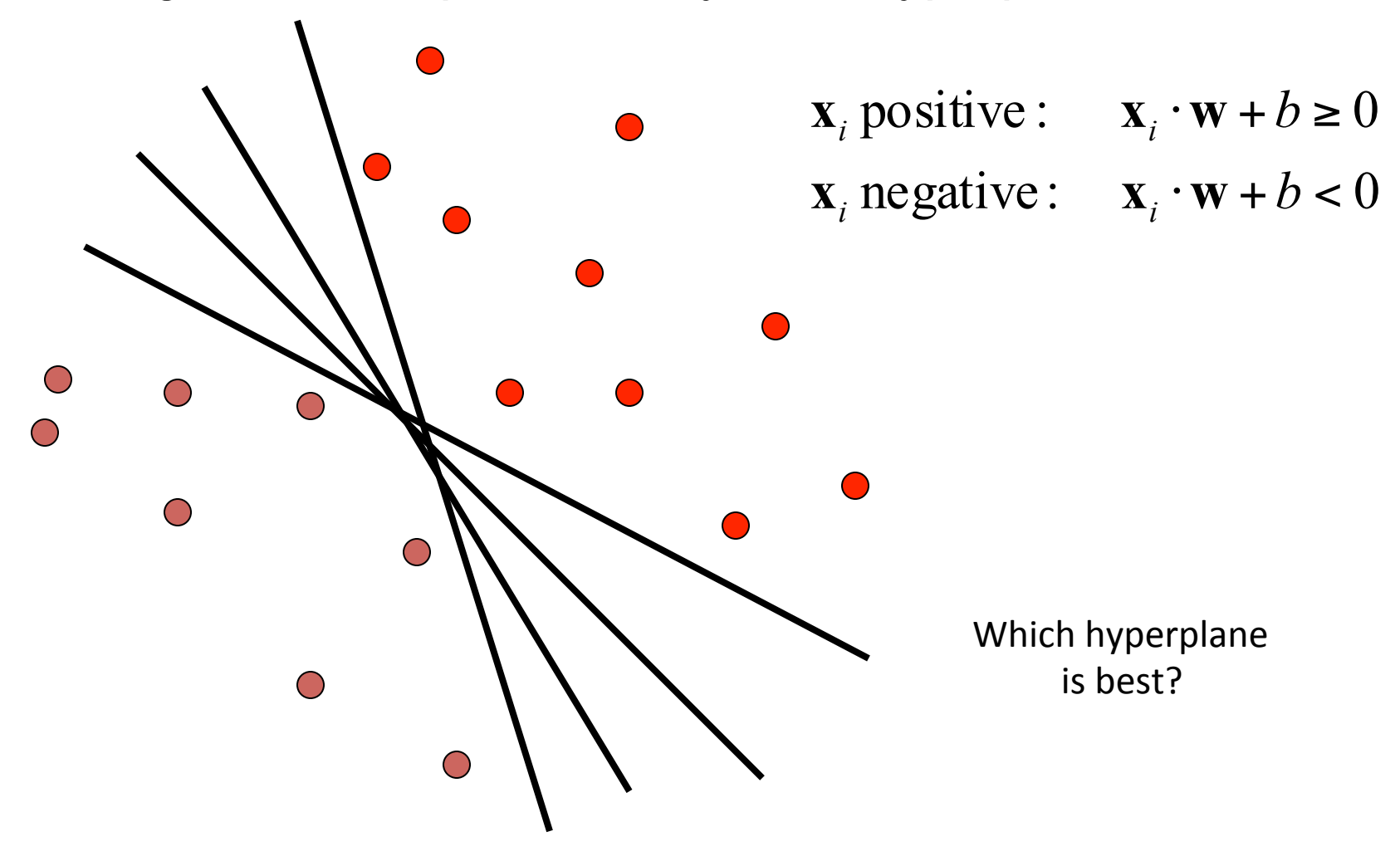

### Support vector machines

• Find hyperplane that maximizes the *margin* between the positive and negative examples

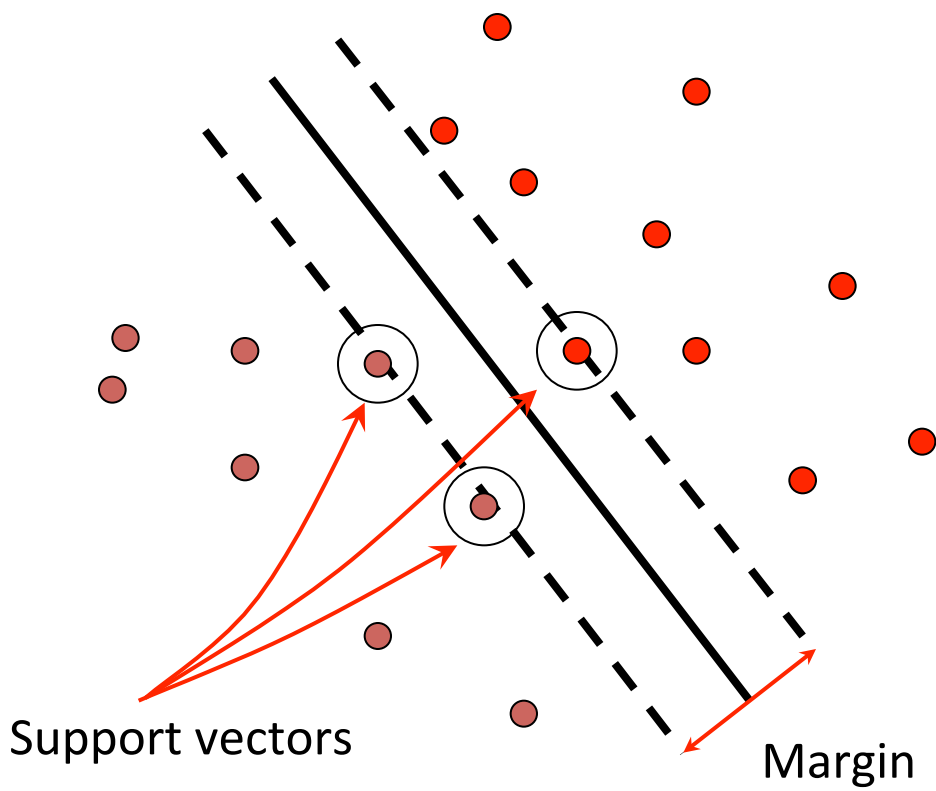

 $\mathbf{x}_i$  negative( $y_i = -1$ ):  $\mathbf{x}_i \cdot \mathbf{w} + b \le -1$  $\mathbf{x}_i$  positive  $(y_i = 1)$ :  $\mathbf{x}_i \cdot \mathbf{w} + b \ge 1$ For support, vectors,  $\mathbf{x}_i \cdot \mathbf{w} + b = \pm 1$ 

Distance between point and hyperplane:

 $|\mathbf{x}_i \cdot \mathbf{w} + b|$  $\parallel$  **w**  $\parallel$ 

Therefore, the margin is  $2 / ||w||$ 

C. Burges, A Tutorial on Support Vector Machines for Pattern Recognition, Data Mining and Knowledge Discovery, 1998 

#### Finding the maximum margin hyperplane

- 1. Maximize margin 2/||**w**||
- 2. Correctly classify all training data:

 $\mathbf{x}_i$  negative  $(y_i = -1)$ :  $\mathbf{x}_i \cdot \mathbf{w} + b \le -1$  $\mathbf{x}_i$  positive  $(y_i = 1):$   $\mathbf{x}_i \cdot \mathbf{w} + b \ge 1$ 

• *Quadratic optimization problem*:

$$
\begin{array}{ll}\text{Minimize} & \frac{1}{2} \mathbf{w}^T \mathbf{w} \\ \text{Subject to} & y_i(\mathbf{w} \cdot \mathbf{x}_i + b) \ge 1 \end{array}
$$

C. Burges, A Tutorial on Support Vector Machines for Pattern Recognition, Data Mining and Knowledge Discovery, 1998

### Solving the Optimization Problem

Quadratic programming with linear constraints 

minimize 
$$
\frac{1}{2} ||\mathbf{w}||^2
$$
  
s.t.  $y_i (\mathbf{w}^T \mathbf{x}_i + b) \ge 1$ 

Lagrangian Function

minimize 
$$
L_p(\mathbf{w}, b, \alpha_i) = \frac{1}{2} ||\mathbf{w}||^2 - \sum_{i=1}^n \alpha_i (y_i(\mathbf{w}^T \mathbf{x}_i + b) - 1)
$$
  
s.t.  $\alpha_i \ge 0$ 

Slide credit: Jinwei Gu

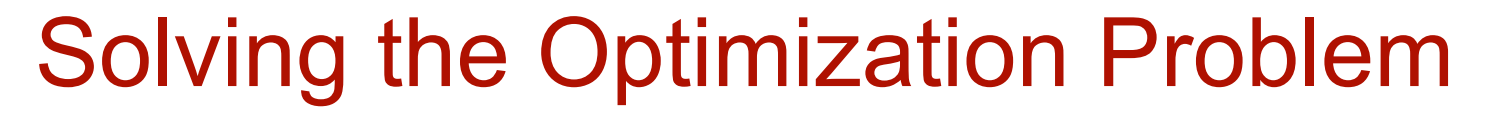

minimize 
$$
L_p(\mathbf{w}, b, \alpha_i) = \frac{1}{2} ||\mathbf{w}||^2 - \sum_{i=1}^n \alpha_i (y_i(\mathbf{w}^T \mathbf{x}_i + b) - 1)
$$
  
s.t.  $\alpha_i \ge 0$ 

Lagrangian Dual Problem 

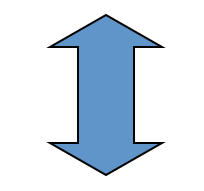

maximize 
$$
\sum_{i=1}^{n} \alpha_i - \frac{1}{2} \sum_{i=1}^{n} \sum_{j=1}^{n} \alpha_i \alpha_j y_i y_j \mathbf{x}_i^T \mathbf{x}_j
$$
  
s.t.  $\alpha_i \ge 0$ , and  $\sum_{i=1}^{n} \alpha_i y_i = 0$ 

Slide credit: Jinwei Gu

#### Solving the Optimization Problem

From KKT condition, we know:

$$
\alpha_i \left( y_i (\mathbf{w}^T \mathbf{x}_i + b) - 1 \right) = 0
$$

- **Thus, only support vectors have**  $\alpha_i \neq 0$
- The solution has the form:

$$
\mathbf{W} = \sum_{i=1}^{n} \alpha_i y_i \mathbf{x}_i = \sum_{i \in \mathcal{S}V} \alpha_i y_i \mathbf{x}_i
$$

x1 x2 x+ x+ x- Support Vectors

get *b* from  $y_i(\mathbf{w}^T \mathbf{x}_i + b) - 1 = 0$ , where  $\mathbf{x}_i$  is support vector *b* from  $y_i(\mathbf{w}^T \mathbf{x}_i + b) - 1 =$ 

Slide credit: Jinwei Gu

### Finding the maximum margin hyperplane

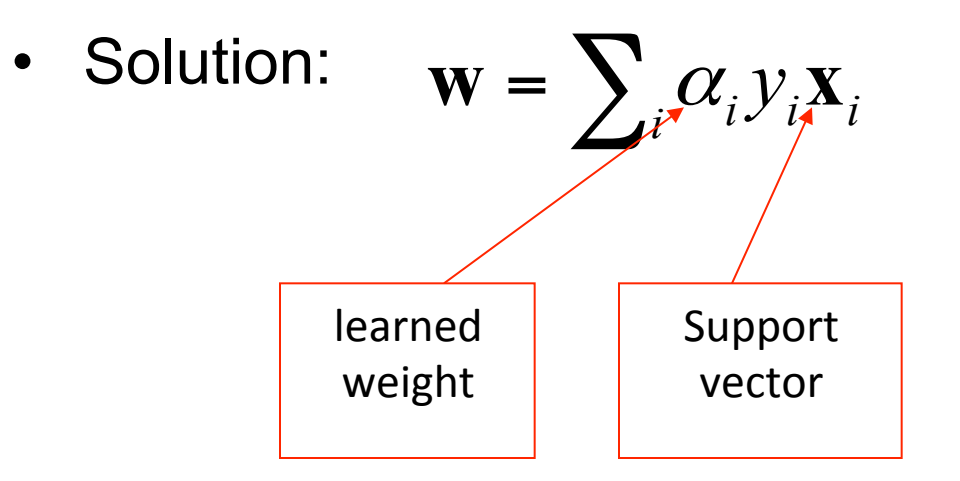

C. Burges, A Tutorial on Support Vector Machines for Pattern Recognition, Data Mining and Knowledge Discovery, 1998

### Finding the maximum margin hyperplane

• Solution:  $\mathbf{w} = \sum_i \alpha_i y_i \mathbf{x}_i$ 

 $b = y_i - \mathbf{w} \cdot \mathbf{x}_i$  for any support vector

• Classification function (decision boundary):

$$
\mathbf{w} \cdot \mathbf{x} + b = \sum_{i} \alpha_i y_i \mathbf{x}_i \cdot \mathbf{x} + b
$$

- Notice that it relies on an *inner product* between the test point *x* and the support vectors *x<sup>i</sup>*
- Solving the optimization problem also involves computing the inner products  $x_i \cdot x_j$  between all pairs of training points

C. Burges, A Tutorial on Support Vector Machines for Pattern Recognition, Data Mining and Knowledge Discovery, 1998 

### Nonlinear SVMs

• Datasets that are linearly separable work out great:

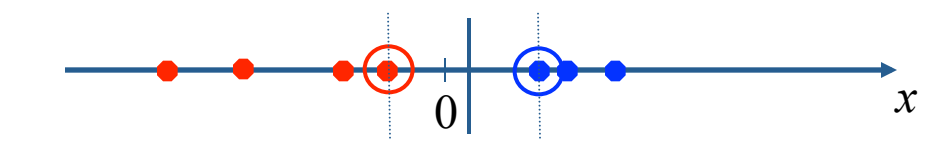

• But what if the dataset is just too hard?

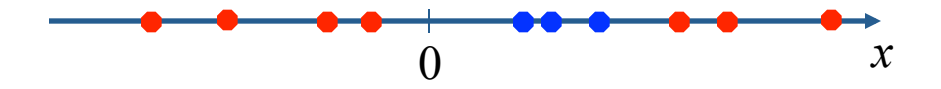

• We can map it to a higher-dimensional space:

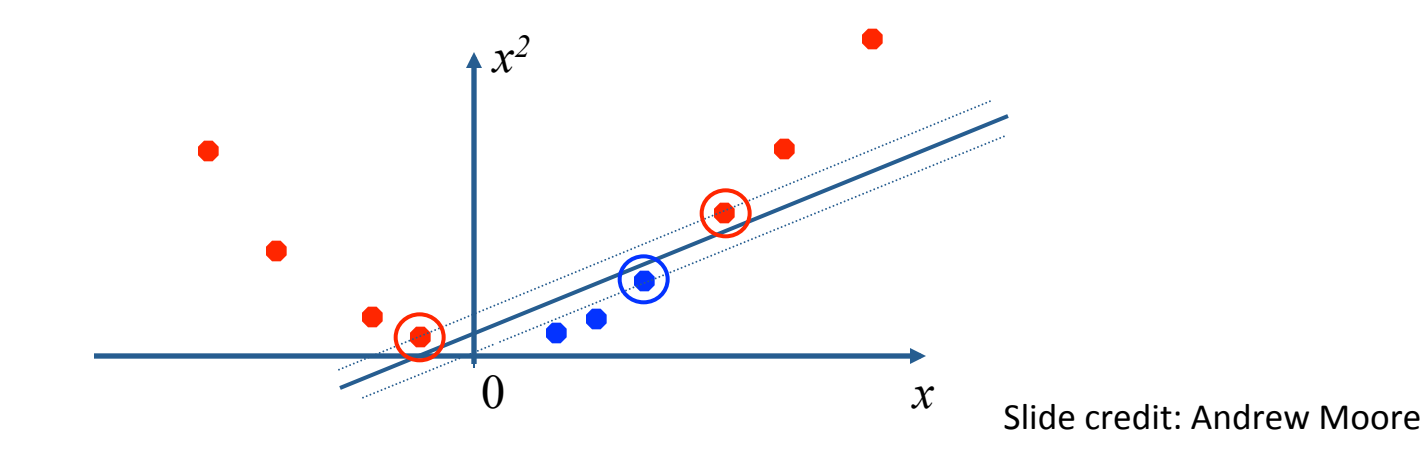

### Nonlinear SVMs

• General idea: the original input space can always be mapped to some higher-dimensional feature space where the training set is separable:

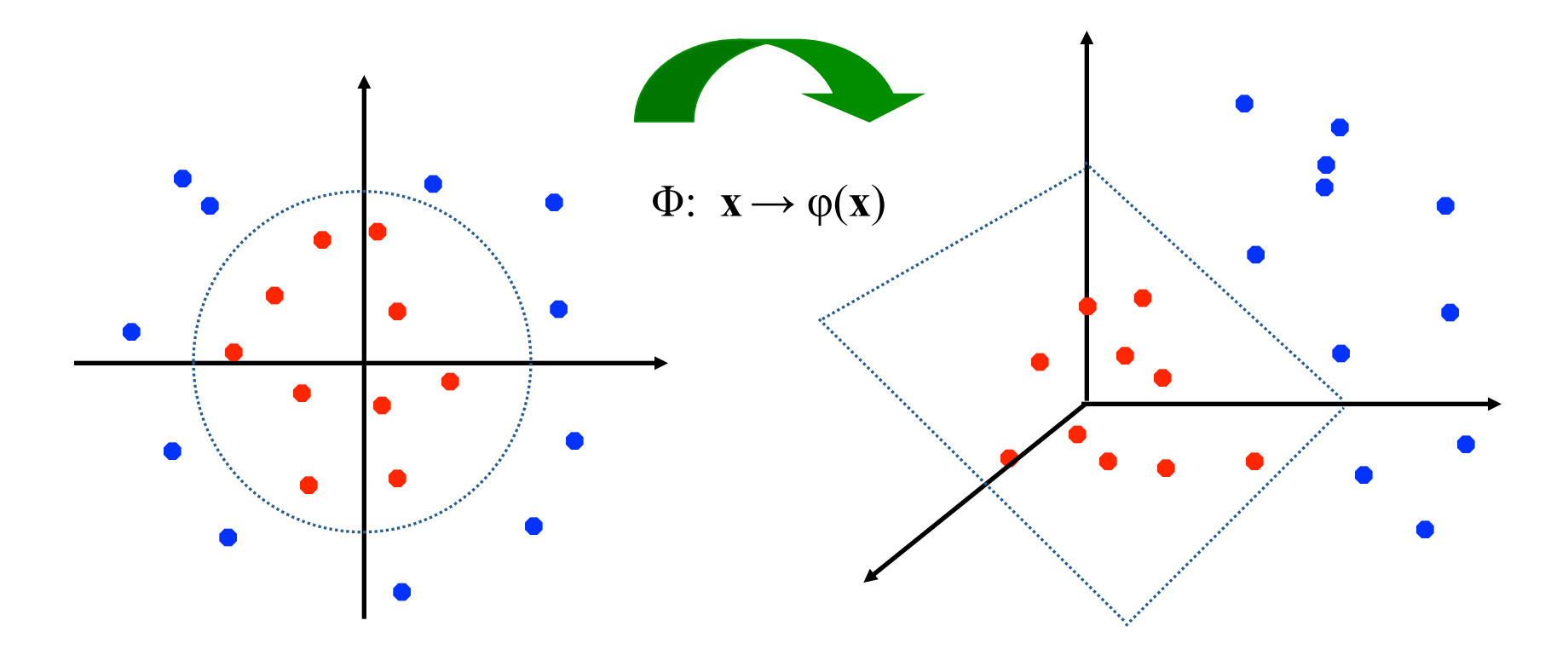

Slide credit: Andrew Moore

#### Recall Solving the Optimization Problem

 $\blacksquare$  The linear discriminant function is:

$$
g(\mathbf{x}) = \mathbf{w}^T \mathbf{x} + b = \sum_{i \in S} \alpha_i \mathbf{x}_i^T \mathbf{x} + b
$$

■ Notice it relies on a *dot product* between the test point *x* and the support vectors  $x_i$ 

### Nonlinear SVM: Optimization

**Formulation:** (Lagrangian Dual Problem)

maximize 
$$
\sum_{i=1}^{n} \alpha_i - \frac{1}{2} \sum_{i=1}^{n} \sum_{j=1}^{n} \alpha_i \alpha_j y_i y_j K(\mathbf{x}_i, \mathbf{x}_j)
$$
  
such that 
$$
0 \le \alpha_i \le C
$$

$$
\sum_{i=1}^{n} \alpha_i y_i = 0
$$

 $\blacksquare$  The solution of the discriminant function is

$$
g(\mathbf{x}) = \sum_{i \in S} \alpha_i K(\mathbf{x}_i, \mathbf{x}) + b
$$

The optimization technique is the same.

### Nonlinear SVMs – Kernel Trick

**Notainally in the With this mapping, our discriminant function is now:** 

$$
g(\mathbf{x}) = \mathbf{w}^T \phi(\mathbf{x}) + b = \sum_{i \in S} \alpha \phi(\mathbf{x}_i)^T \phi(\mathbf{x}) + b
$$

- $\blacksquare$  No need to know this mapping explicitly, because we only use the dot product of feature vectors in both the training and test.
- A *kernel function* is defined as a function that corresponds to a dot product of two feature vectors in some expanded feature space:

$$
K(\mathbf{x}_i, \mathbf{x}_j) = \phi(\mathbf{x}_i)^T \phi(\mathbf{x}_j)
$$

Slide credit: Jinwei G

### Nonlinear SVMs – Kernel Trick

**Examples of commonly-used kernel functions:** 

 $\mathbf{L}$  Linear kernel:  $K(\mathbf{x}_i, \mathbf{x}_j) = \mathbf{x}_i^T \mathbf{x}_j$ 

 $K(\mathbf{x}_i, \mathbf{x}_j) = (1 + \mathbf{x}_i^T \mathbf{x}_j)^p$ **Polynomial kernel:** 

2  $K(\mathbf{x}_i, \mathbf{x}_j) = \exp(-\frac{\|\mathbf{x}_i - \mathbf{x}_j\|}{2\sigma^2})$  $\mathbf{x}_i, \mathbf{x}_j$ ) = exp( $-\frac{\|\mathbf{x}_i - \mathbf{x}_j\|^2}{2}$ Gaussian (Radial-Basis Function (RBF) ) kernel:

□ Sigmoid:

$$
K(\mathbf{x}_i, \mathbf{x}_j) = \tanh(\beta_0 \mathbf{x}_i^T \mathbf{x}_j + \beta_1)
$$

### Kernels for bags of features

• Histogram intersection kernel:

$$
I(h_1, h_2) = \sum_{i=1}^{N} \min(h_1(i), h_2(i))
$$

• Generalized Gaussian kernel:

•

$$
K(h_1, h_2) = \exp\left(-\frac{1}{A}D(h_1, h_2)^2\right)
$$

• *D* can be Euclidean distance,  $\chi^2$  distance, Earth Mover's Distance, etc.

J. Zhang, M. Marszalek, S. Lazebnik, and C. Schmid, Local Features and Kernels for Classifcation of Texture and Object Categories: A Comprehensive Study, IJCV 2007

### Support Vector Machine: Algorithm

- 1. Choose a kernel function
- 2. Choose a value for *C bound on maximum weight for each support vector*
- 3. Solve the quadratic programming problem (many software packages available)
- 4. Construct the discriminant function from the support vectors

# Some Issues

- Choice of kernel
	- Gaussian or polynomial kernel is default
	- if ineffective, more elaborate kernels are needed
	- domain experts can give assistance in formulating appropriate similarity measures
- Choice of kernel parameters
	- e.g. σ in Gaussian kernel
	- σ is the distance between closest points with different classifications
	- In the absence of reliable criteria, applications rely on the use of a validation set or cross-validation to set such parameters.

This slide is courtesy of *www.iro.umontreal.ca/~pift6080/documents/papers/svm\_tutorial.ppt* 

### Summary: Support Vector Machine

- 1. Large Margin Classifier
	- Better generalization ability & less over-fitting
- 2. The Kernel Trick
	- Map data points to higher dimensional space in order to make them linearly separable.
	- Since only dot product is used, we do not need to represent the mapping explicitly.

#### Summary: SVMs for image classification

- 1. Pick an image representation (in our case, bag of features)
- 2. Pick a kernel function for that representation
- 3. Compute the matrix of kernel values between every pair of training examples
- 4. Feed the kernel matrix into your favorite SVM solver to obtain support vectors and weights
- 5. At test time: compute kernel values for your test example and each support vector, and combine them with the learned weights to get the value of the decision function

### What about multi-class SVMs?

- Unfortunately, there is no "definitive" multi-class SVM formulation
- In practice, we have to obtain a multi-class SVM by combining multiple two-class SVMs
- One vs. others
	- Traning: learn an SVM for each class vs. the others
	- Testing: apply each SVM to test example and assign to it the class of the SVM that returns the highest decision value
- One vs. one
	- Training: learn an SVM for each pair of classes
	- Testing: each learned SVM "votes" for a class to assign to the test example

### SVMs: Pros and cons

- Pros
	- Many publicly available SVM packages: http://www.kernel-machines.org/software
	- Kernel-based framework is very powerful, flexible
	- SVMs work very well in practice, even with very small training sample sizes
- Cons
	- No "direct" multi-class SVM, must combine two-class SVMs
	- Computation, memory
		- During training time, must compute matrix of kernel values for every pair of examples
		- Learning can take a very long time for large-scale problems

#### Multi-class classification

- How to deal with multiple classes
- One vs. all strategy
- For N classes train N different classifiers
- For class 1 positive examples others negative examples
- How to combine the classifiers ?
- Each will output some confidence score  $h_{\theta}(x)$
- Final prediction will be the class with highest confidence score

### Bias and Variance

- Modeling issues: overfiting, underfiting
- How do you know how good is your model
- Example: regression (linear, vs 3<sup>rd</sup> order polynomial)
- Intuition: models which underfit have large bias
- Models which overfit have large variance
- Idea: fit the model to different subsets of data, if we fit the line that line will have roughly similar parameters, but large test error – small variance, large bias
- If we fit overfit, each model will have small error but the parameters of the model will have large variance

### Bias and Variance

- Modeling issues: overfiting, underfiting in classification
- How do you know how good is your model
- 0/1 classification error: proportion of misclassified examples
- Training error and test error
- Picture of variance bias trade-off: curvature of decision boundary
- How do you choose good model in practice ?
- Hold-out-cross-validation
- Split data into 70% train and 30% cross-validation
- Generate N different models, pick the one with lowest error on cross-validation set

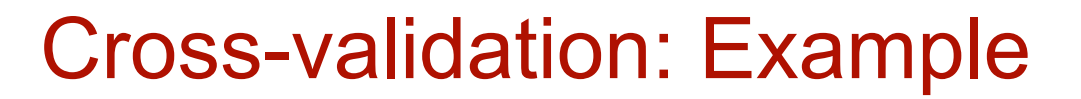

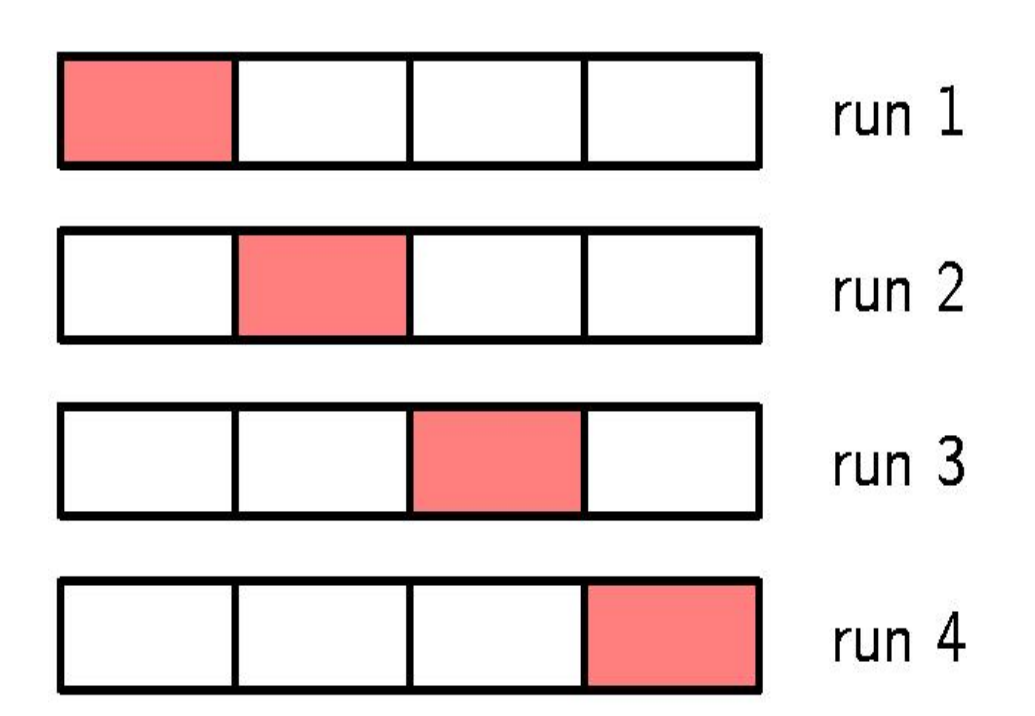

**4-fold cross-validation** 

It allows to use  $\frac{3}{4}$  of the available data for training, while making use of all of the data to assess performance

#### k-fold Cross-validation

 $\triangleright$  In general: we perform k runs. Each run uses (k-1)/k of the available data for training.

 $\triangleright$  If the number of data is very limited, we can set k=N (total number of data points). This gives the *leave-oneout* cross-validation technique.

#### k-fold Cross-validation: Drawbacks

- **≻ Computationally expensive: number of training runs is** increased by a factor of k.
- $\triangleright$  A single models may have multiple complexity parameters: exploring combinations of settings could require a number of training runs that is *exponential* in the number of parameters.

### In practice

- What are the choices if the first choice does not work ?
- i.e. large generalization error
- If the model has high bias it is too simple: consider adding more features or using deeper decision tree
- If the model has high variance it is too complex: fits the idiosyncracy of the data: remove features, or get more data

#### Ensemble Methods

- So far we considered only single hypothesis
- Methods which consider whole ensemble of hypotheses , from some hypothesis space and combine their prediction
- One idea consider majority vote N=5 hypotheses, if at least 3 classify it correctly then it is correct label (majority vote)
- Example: multiple separating lines for non-linearly separable classes, note individual hypotheses are simple
- Most popular idea: Boosting

• Defines a classifier using an additive model:

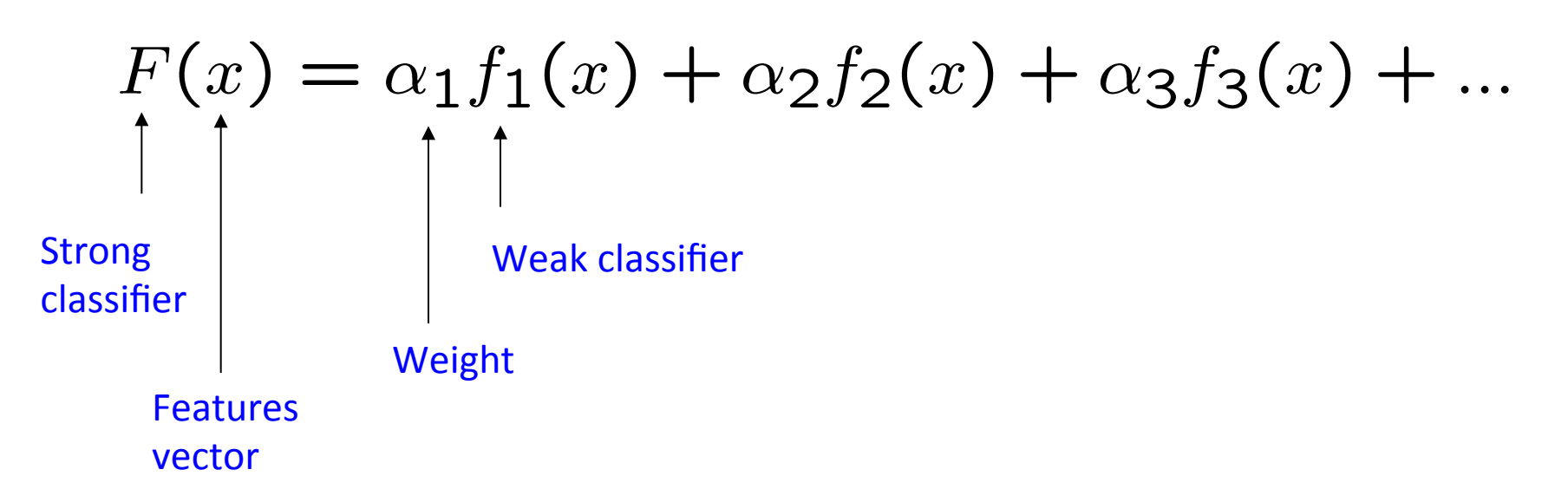

• We need to define a family of weak classifiers

 $f_k(x)$  from a family of weak classifiers

Slide credit: Antonio Torralba

- Each training example has associated  $w_i$
- At the beginning all  $w_i = 1$
- Generate first hypothesis  $h_1$ , some example correct, some no
- Idea: next do better of misclassified examples
- Increase weights of misclassified examples, decrease weight of correctly classified examples, etc ...
- Final ensemble is weighted majority combination of all examples −−<br>、io

• It is a sequential procedure:

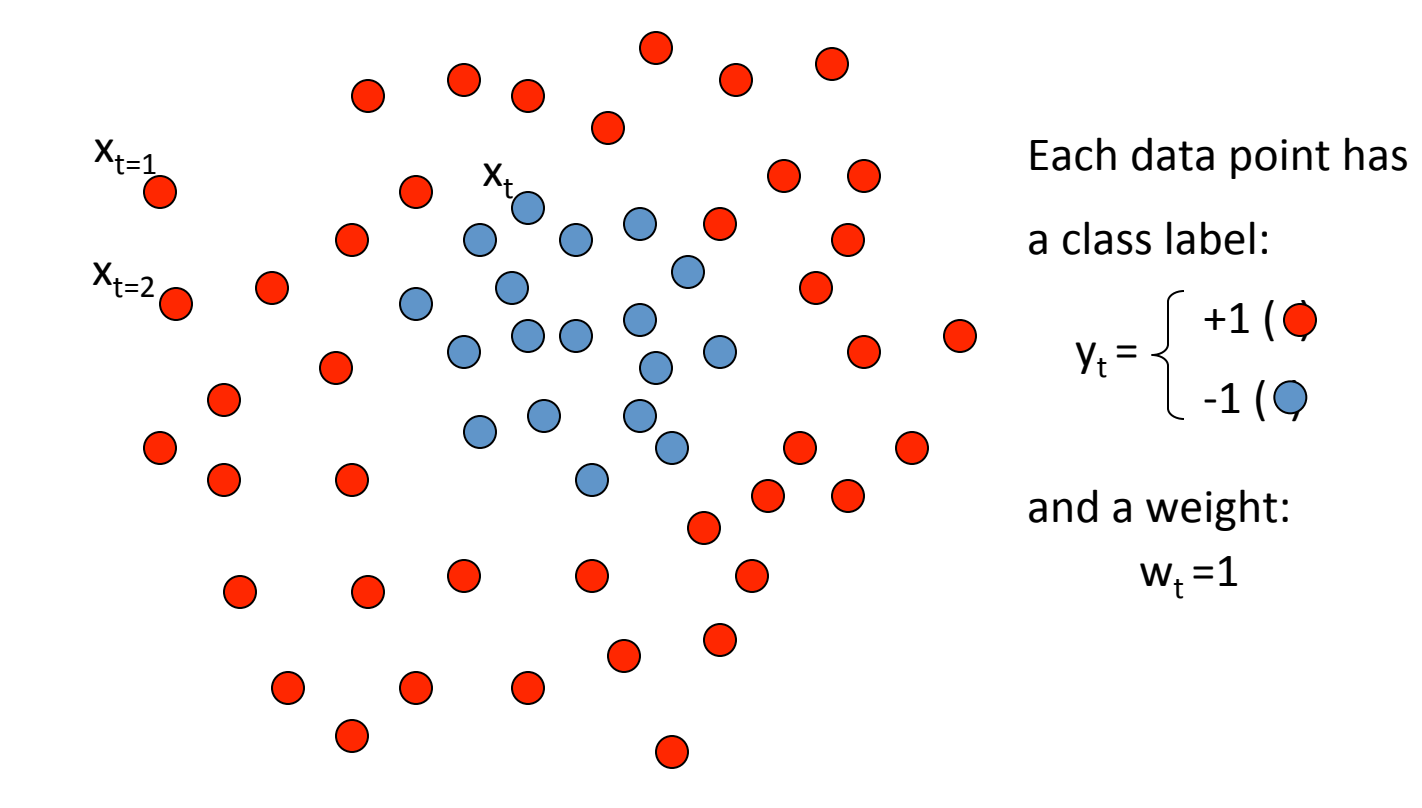

### Toy example

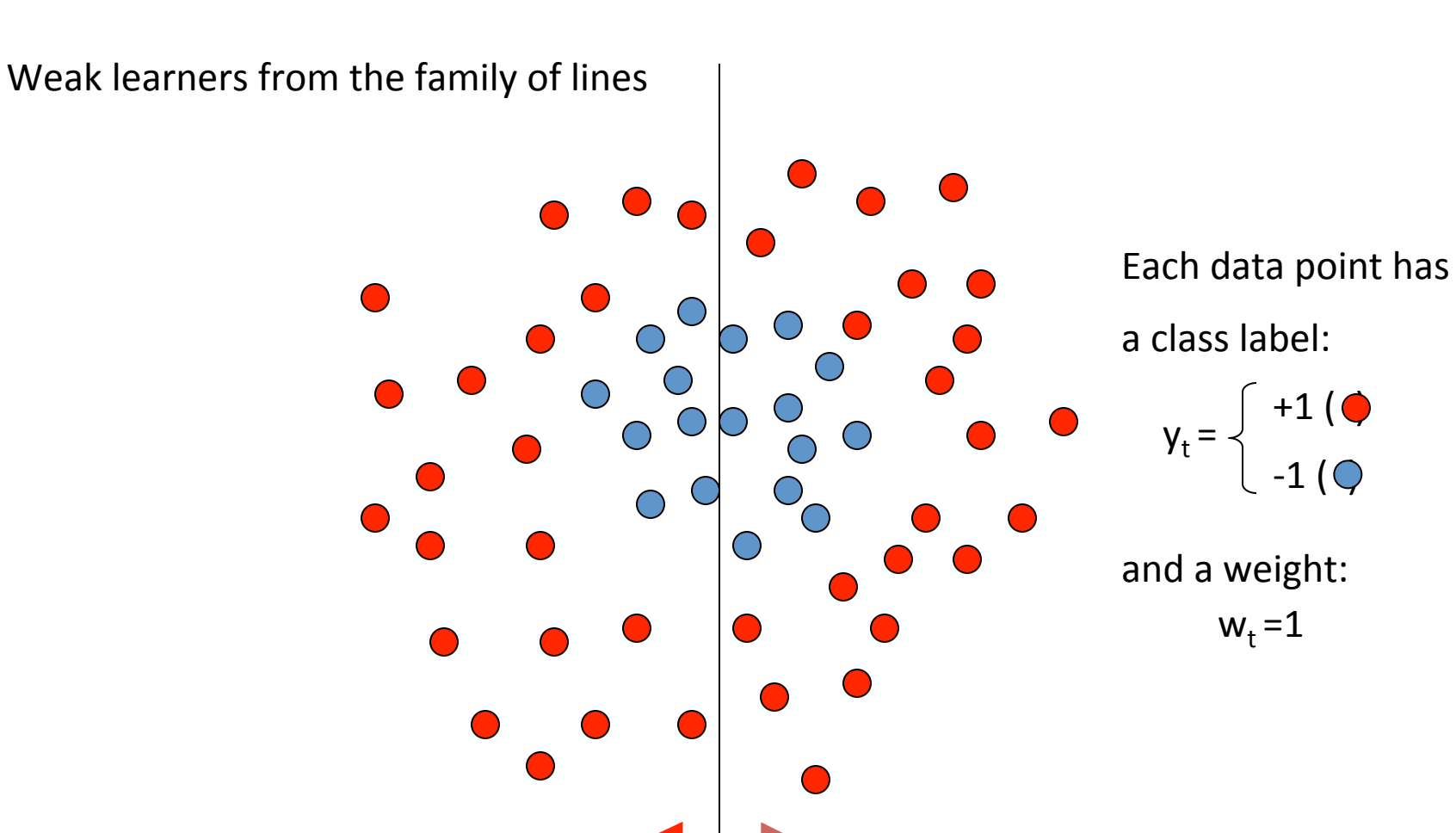

 $h \Rightarrow p(error) = 0.5$  it is at chance

Slide credit: Antonio Torralba

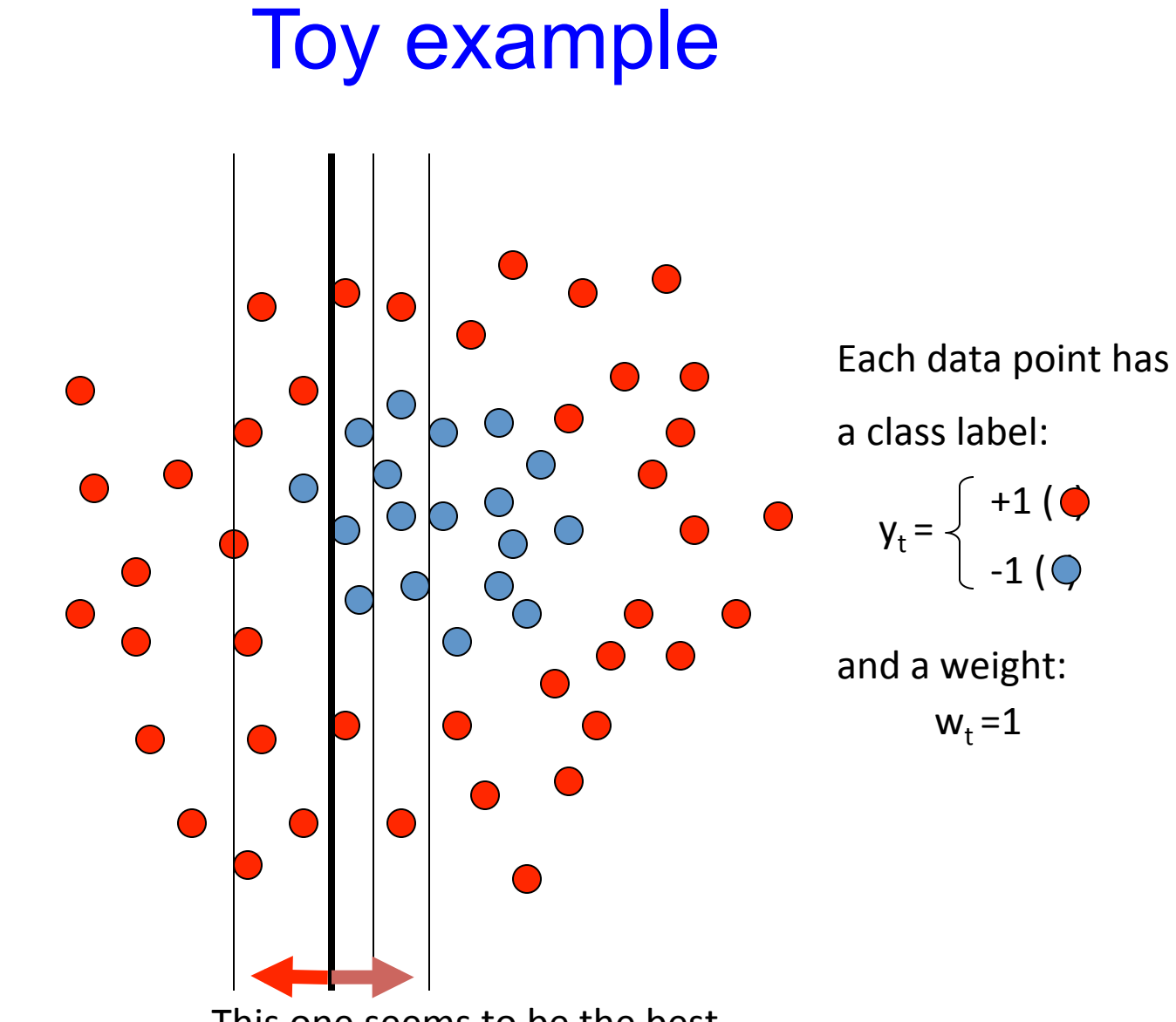

This one seems to be the best

This is a 'weak classifier': It performs slightly better than chance.<br>Slide credit: Antonio Torralba

### Toy example

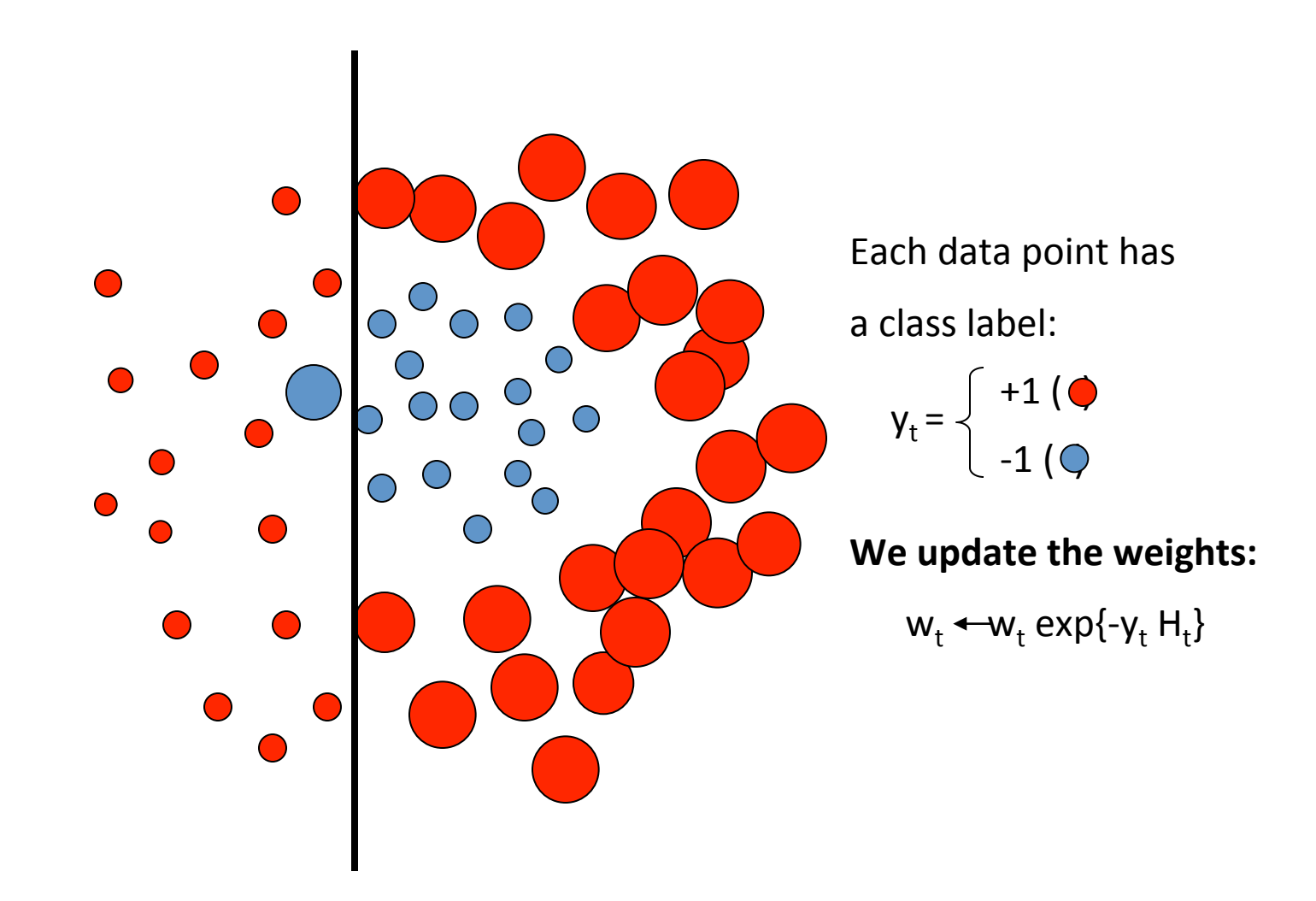

We set a new problem for which the previous weak classifier performs at chance again

Slide credit: Antonio Torralba

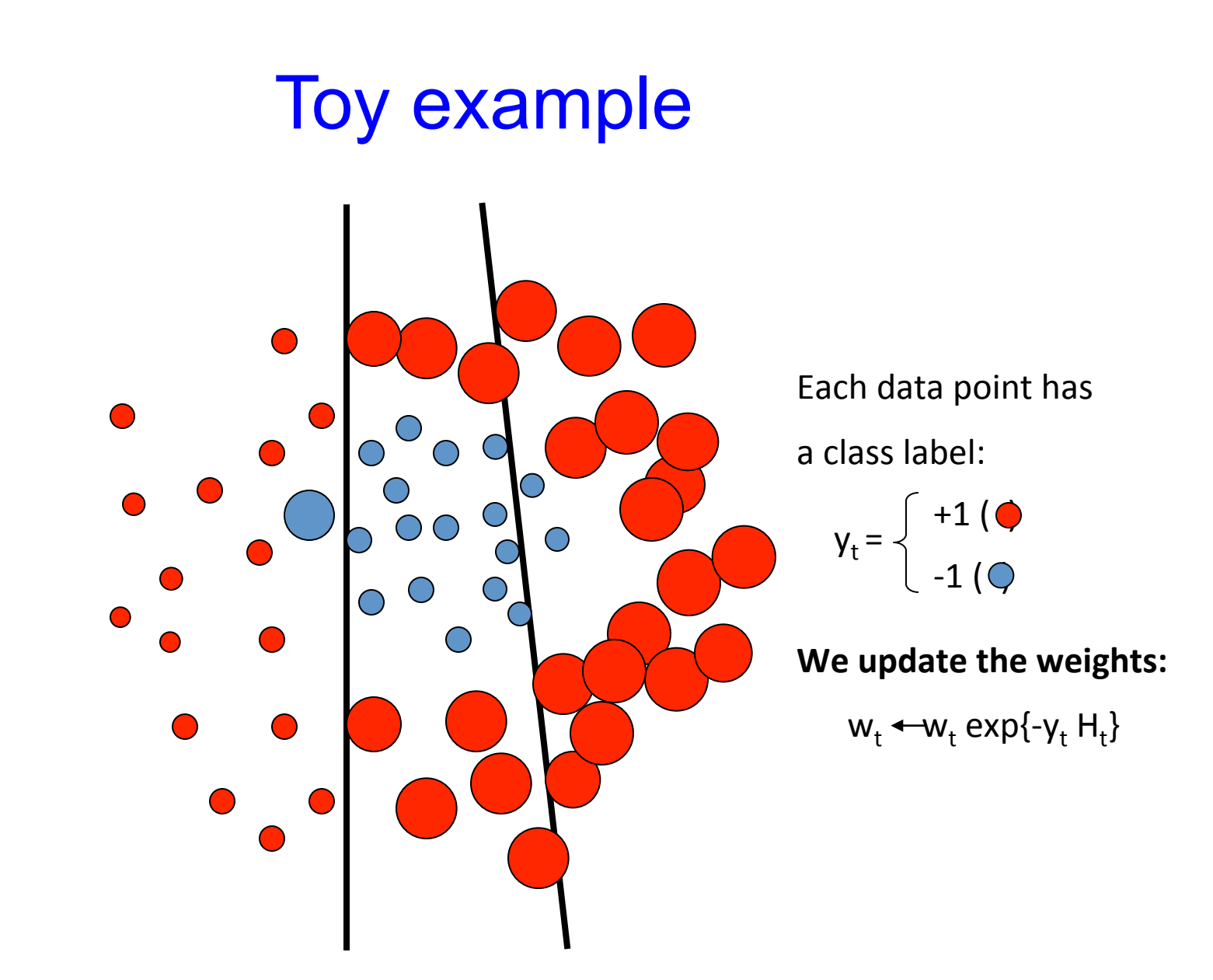

We set a new problem for which the previous weak classifier performs at chance again

# Toy example

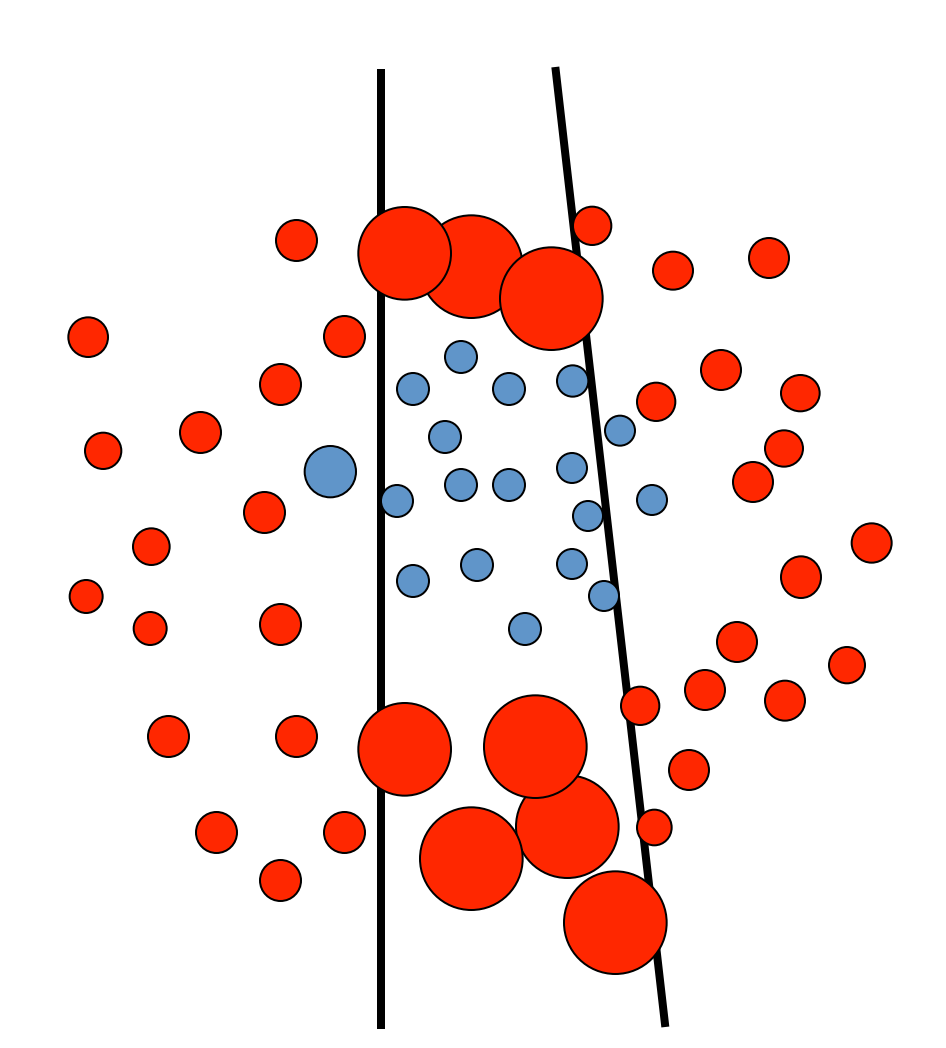

Each data point has

a class label:

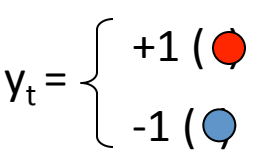

We update the weights:

 $w_t \leftarrow w_t \exp\{-y_t H_t\}$ 

We set a new problem for which the previous weak classifier performs at chance again

Slide credit: Antonio Torralba

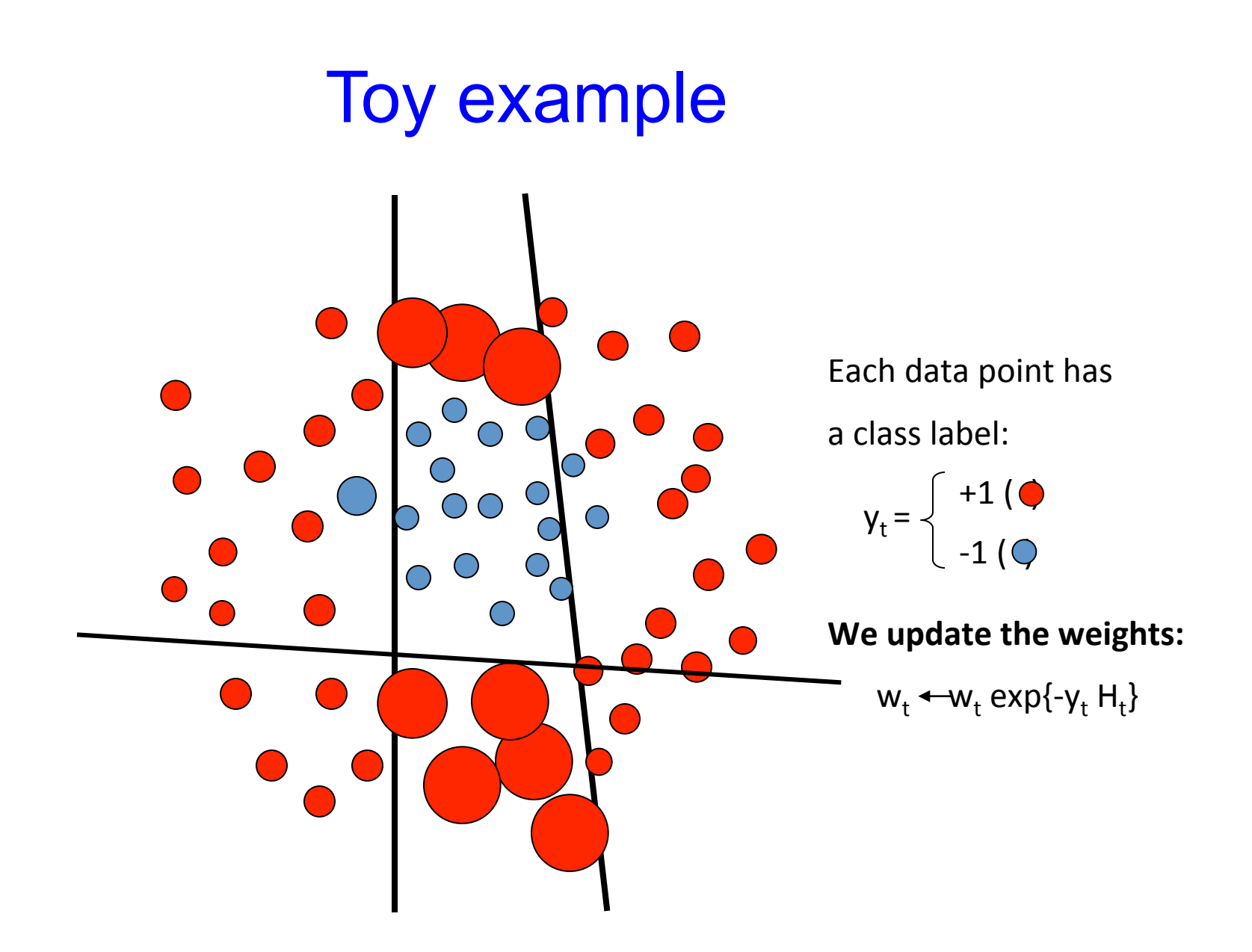

We set a new problem for which the previous weak classifier performs at chance again

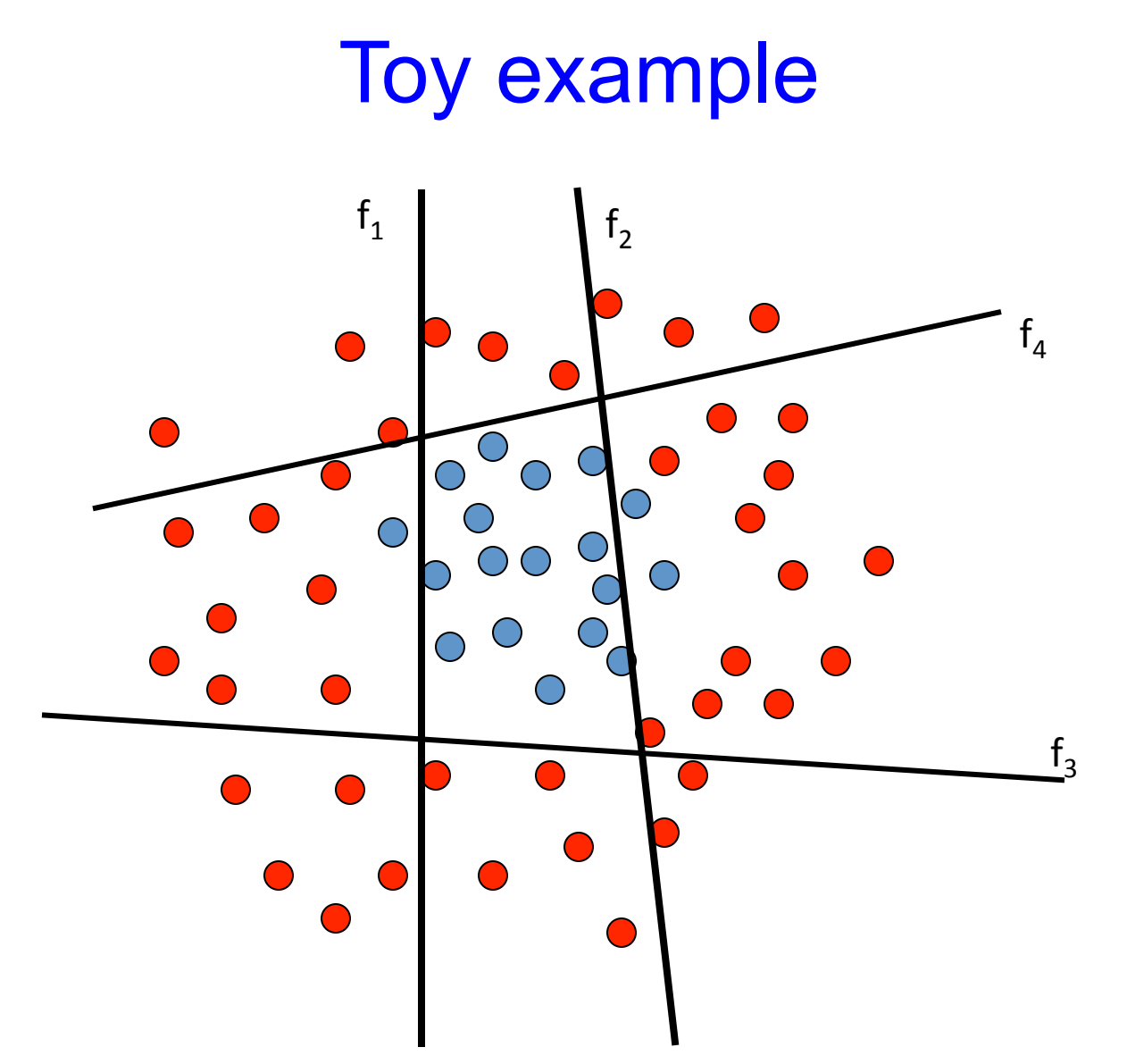

The strong (non- linear) classifier is built as the combination of all the weak (linear) classifiers.

Slide credit: Antonio Torralba

### Adaboost

Given:  $(x_1, y_1), \ldots, (x_m, y_m)$  where  $x_i \in X$ ,  $y_i \in Y = \{-1, +1\}$ Initialize  $D_1(i) = 1/m$ . For  $t = 1, \ldots, T$ :

- Train weak learner using distribution  $D_t$ .
- Get weak hypothesis  $h_t: X \to \{-1, +1\}$  with error

$$
\epsilon_t = \Pr_{i \sim D_t} [h_t(x_i) \neq y_i].
$$

• Choose 
$$
\alpha_t = \frac{1}{2} \ln \left( \frac{1 - \epsilon_t}{\epsilon_t} \right)
$$
.

 $\bullet$  Update:

$$
D_{t+1}(i) = \frac{D_t(i)}{Z_t} \times \begin{cases} e^{-\alpha t} & \text{if } h_t(x_i) = y_i \\ e^{\alpha t} & \text{if } h_t(x_i) \neq y_i \end{cases}
$$

$$
= \frac{D_t(i) \exp(-\alpha_t y_i h_t(x_i))}{Z_t}
$$

where  $Z_t$  is a normalization factor (chosen so that  $D_{t+1}$  will be a distribution).

Output the final hypothesis:

$$
H(x) = sign\left(\sum_{t=1}^{T} \alpha_t h_t(x)\right).
$$

Slide credit: Antonio Torralba

- Advantages of boosting
	- Integrates classification with feature selection
	- Complexity of training is linear instead of quadratic in the number of training examples
	- Flexibility in the choice of weak learners, boosting scheme
	- Testing is fast
	- Easy to implement
- Disadvantages
	- Needs many training examples
	- Often doesn't work as well as SVM (especially for many-class problems)

### AdaBoost learning algorithm

Discrete AdaBoost(Freund & Schapire 1996b)

- 1. Start with weights  $w_i = 1/N$ ,  $i = 1, ..., N$ .
- 2. Repeat for  $m = 1, 2, ..., M$ :
	- (a) Fit the classifier  $f_m(x) \in \{-1,1\}$  using weights  $w_i$  on the training data.
	- (b) Compute  $err_m = E_w[1_{(y \neq f_m(x))}], c_m = \log((1 err_m)/err_m)$ .
	- (c) Set  $w_i \leftarrow w_i \exp[c_m \cdot 1_{(y_i \neq f_m(x_i))}]$ ,  $i = 1, 2, \ldots N$ , and renormalize so that  $\sum_i w_i = 1$ .

3. Output the classifier sign $[\sum_{m=1}^{M} c_m f_m(x)]$ 

### Face detection

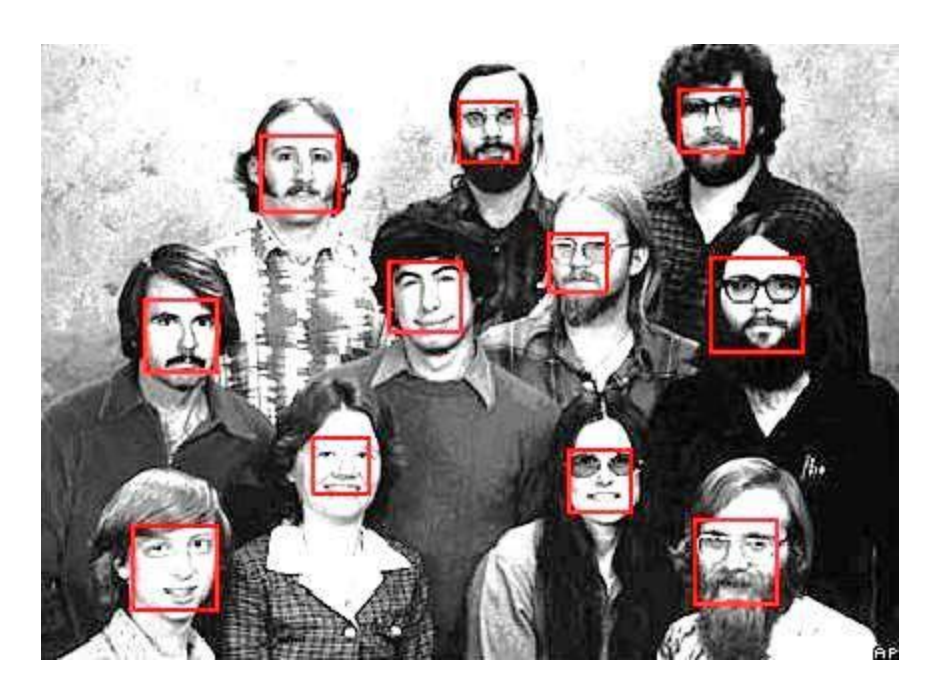

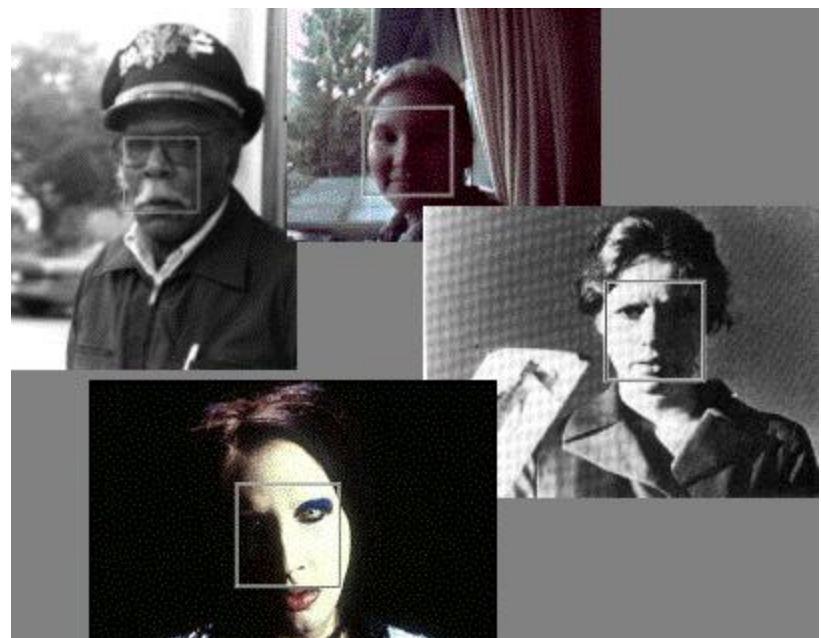

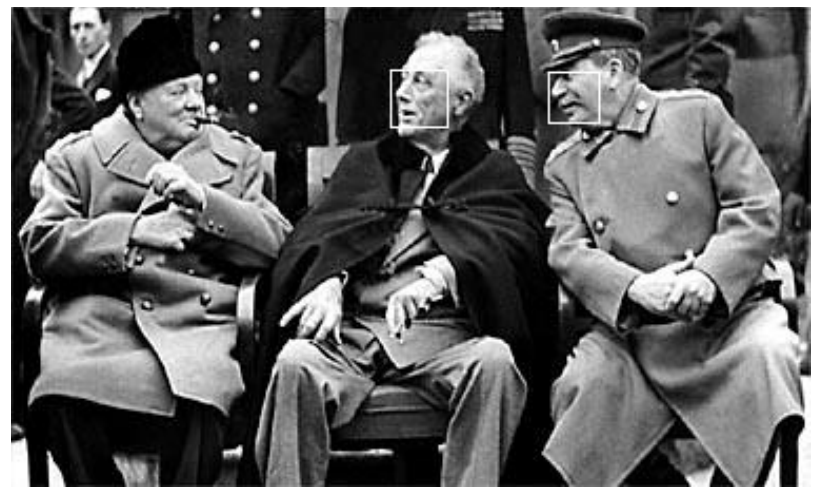

#### Face detection

• Basic idea: slide a window across image and evaluate a face model at every location

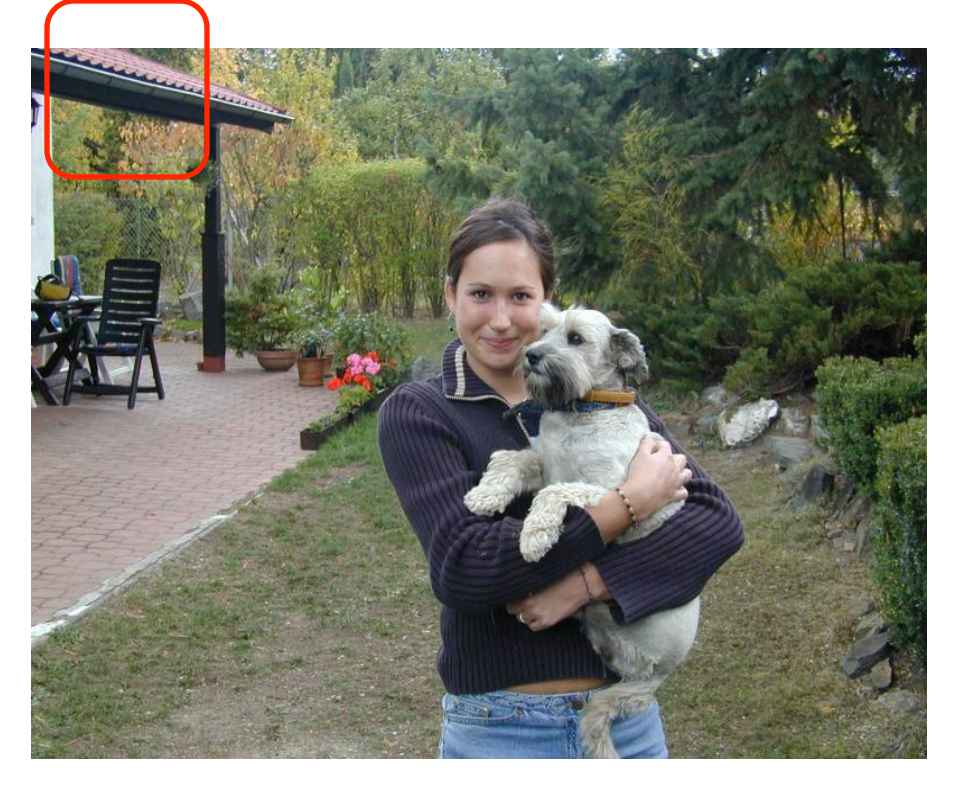

### Challenges of face detection

- Sliding window detector must evaluate tens of thousands of location/scale combinations
- Faces are rare: 0–10 per image
	- For computational efficiency, we should try to spend as little time as possible on the non-face windows
	- A megapixel image has  $\sim$ 10<sup>6</sup> pixels and a comparable number of candidate face locations
	- To avoid having a false positive in every image image, our false positive rate has to be less than 10-6

### The Viola/Jones Face Detector

- A seminal approach to real-time object detection
- Training is slow, but detection is very fast
- Key ideas
	- *Integral images* for fast feature evaluation
	- *Boosting* for feature selection
	- *Attentional cascade* for fast rejection of nonface windows

P. Viola and M. Jones. *Robust real-time face detection*. IJCV 57(2), 2004.

### A totally different idea

- Use many very simple features
- Learn cascade of tests for target object
- Efficient if:
	- features easy to compute
	- cascade short

### Using Many Simple Features

• Viola Jones / Haar Features

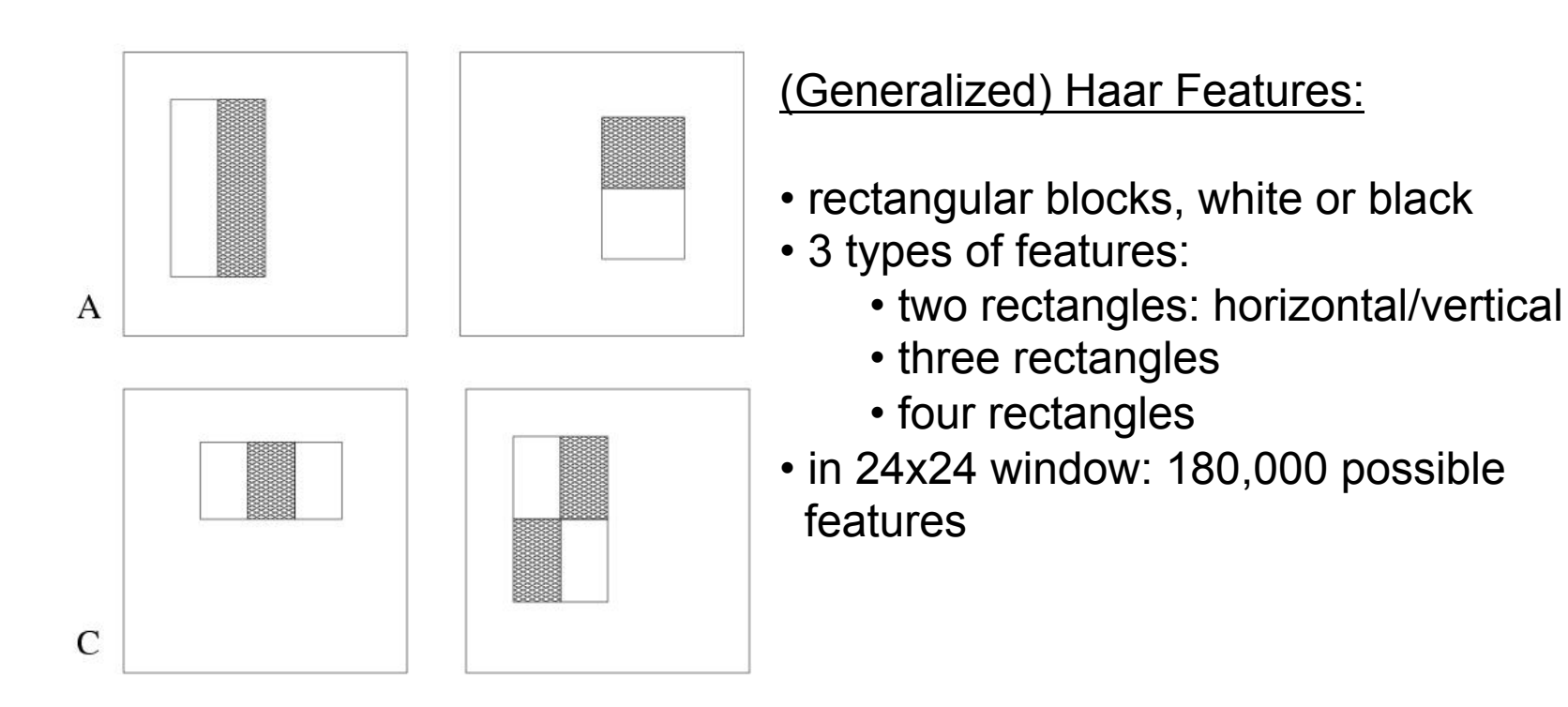

### Example

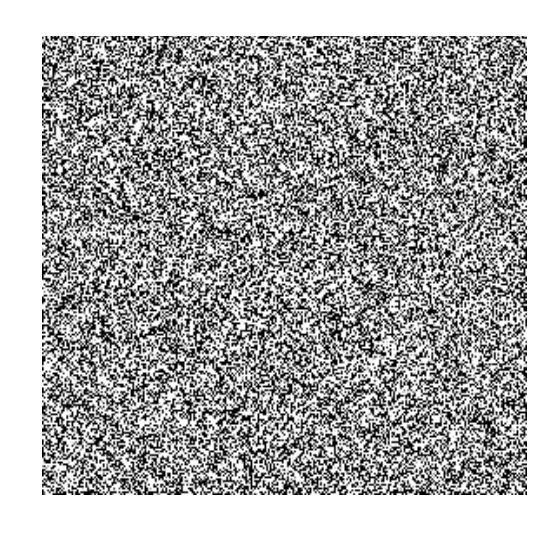

Source 

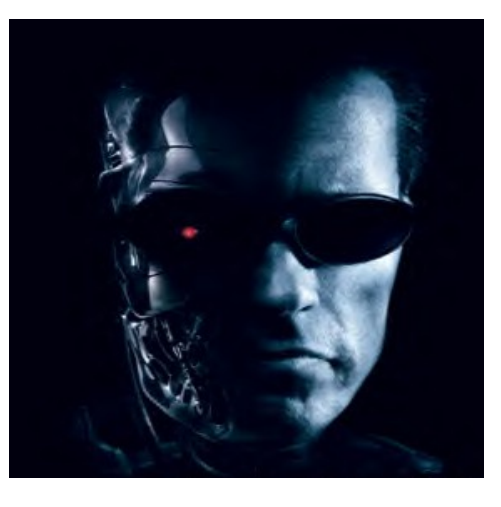

Result 

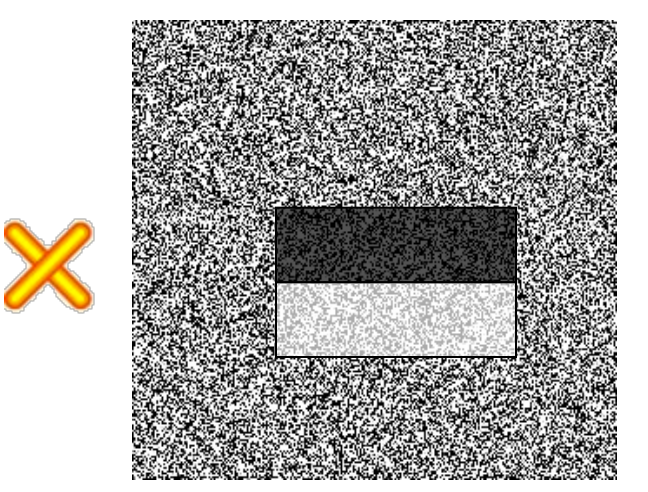

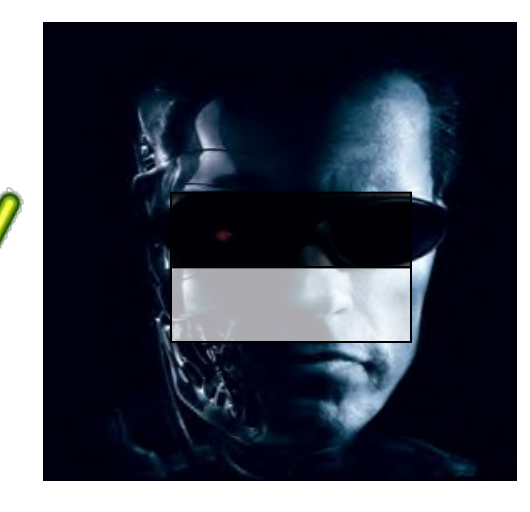

#### Feature selection

• For a 24x24 detection region, the number of possible rectangle features is ~160,000!

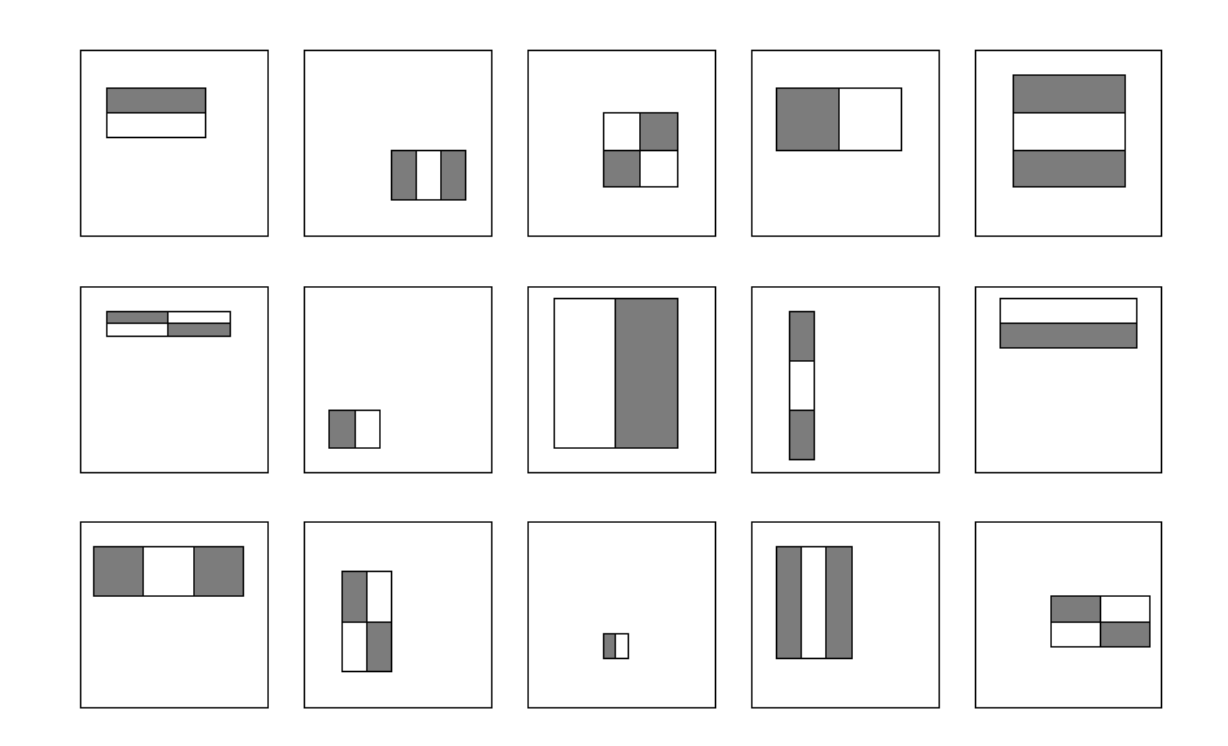

### Feature selection

- For a 24x24 detection region, the number of possible rectangle features is ~160,000!
- At test time, it is impractical to evaluate the entire feature set
- Can we create a good classifier using just a small subset of all possible features?
- How to select such a subset?

- Boosting is a classification scheme that works by combining *weak learners* into a more accurate ensemble classifier
	- A weak learner need only do better than chance
- Training consists of multiple *boosting rounds* 
	- During each boosting round, we select a weak learner that does well on examples that were hard for the previous weak learners
	- "Hardness" is captured by weights attached to training examples

Y. Freund and R. Schapire, A short introduction to boosting, Journal of Japanese *Society for Artificial Intelligence,* 14(5):771-780, September, 1999.

### Problem

- For a 24x24 detection region, the number of possible rectangle features is ~160,000!
- At test time, it is impractical to evaluate the entire feature set
- Can we create a good classifier using just a small subset of all possible features?
- How to select such a subset?
- Feature here is equivalent with weak hypothesis
- Answer: Boosting [AdaBoost, Freund/Shapire]
	- Finds small set of features that are "sufficient"
	- Generalizes very well
	- Requires positive and negative examples

### AdaBoost Idea (in Viola/Jones):

- Given set of "weak" classifiers:
	- Pick best one
	- Reweight training examples, so that misclassified images have larger weight
	- Reiterate; then linearly combine resulting classifiers

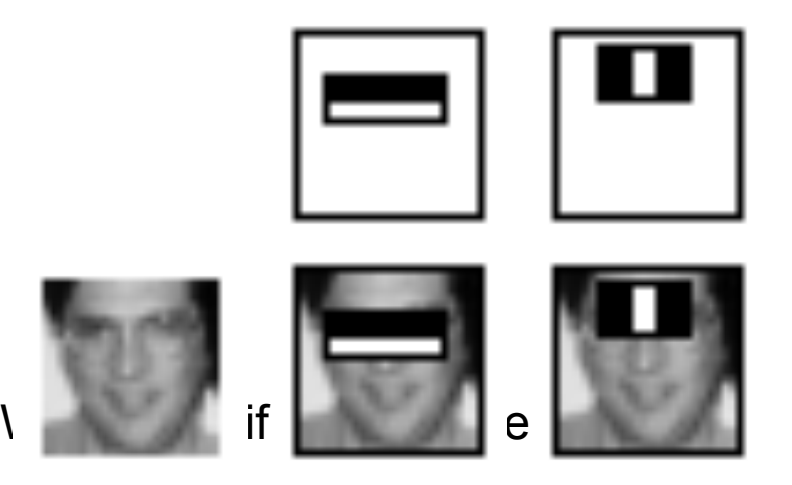

### Boosting for face detection

• Define weak learners based on rectangle features

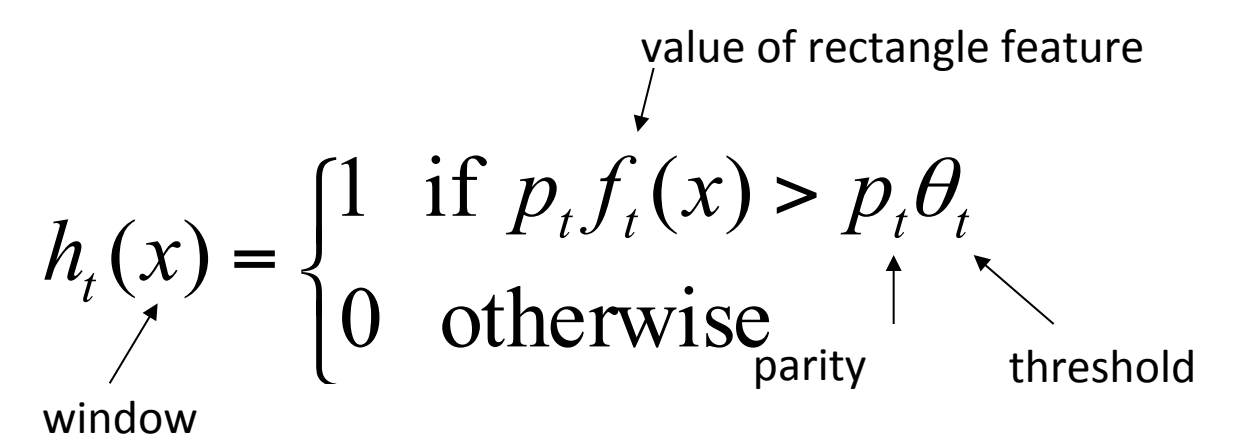

### Boosting for face detection

- Define weak learners based on rectangle features
- For each round of boosting:
	- Evaluate each rectangle filter on each example
	- Select best threshold for each filter
	- Select best filter/threshold combination
	- Reweight examples
- Computational complexity of learning: *O*(*MNK*)
	- *M* rounds, *N* examples, *K* features

### Boosting for face detection

• First two features selected by boosting:

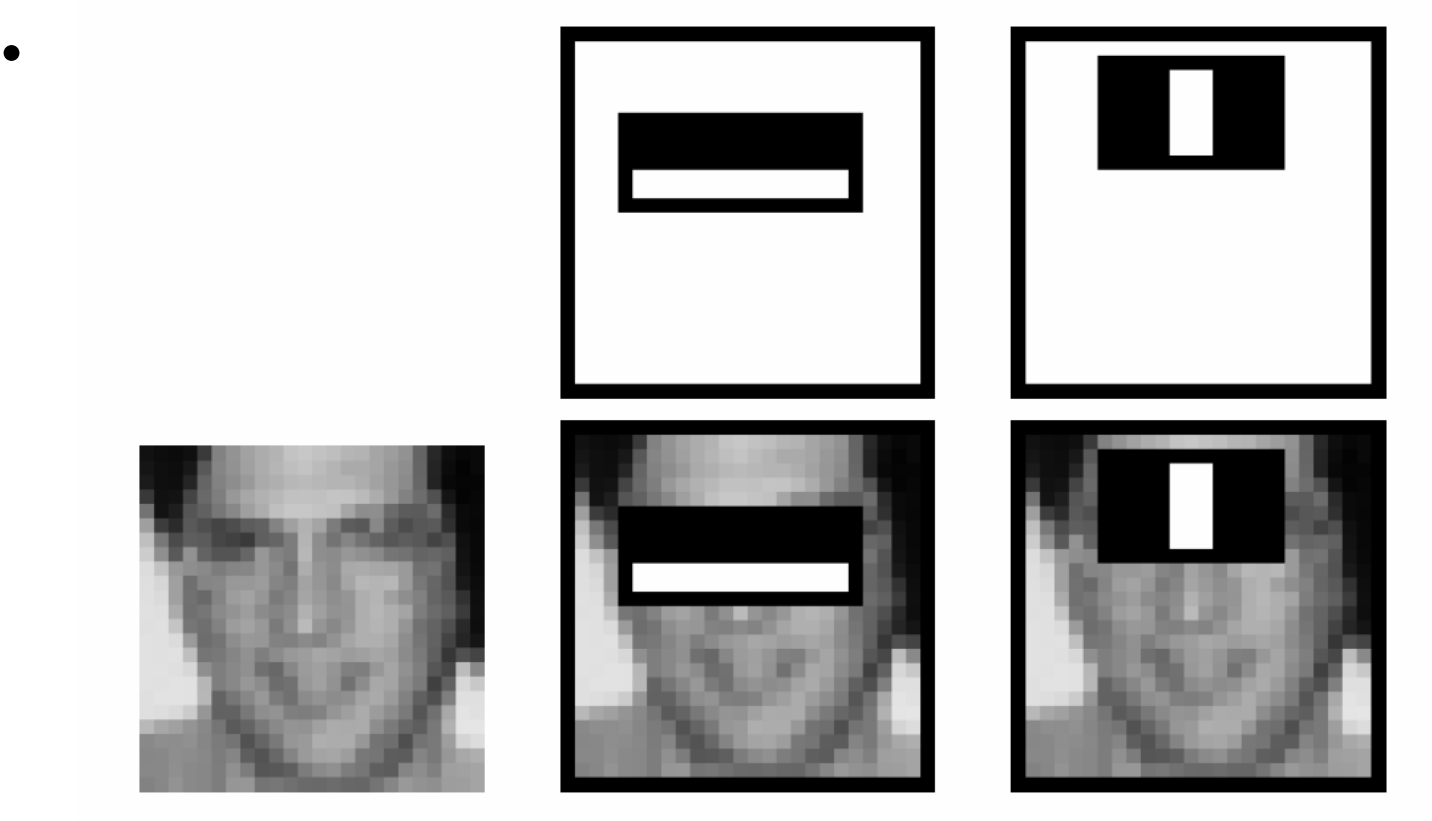

This feature combination can yield 100% detection rate and 50% false positive rate

Example Classifier for Face Detection

A classifier with 200 rectangle features was learned using AdaBoost

95% correct detection on test set with 1 in 14084 false positives.

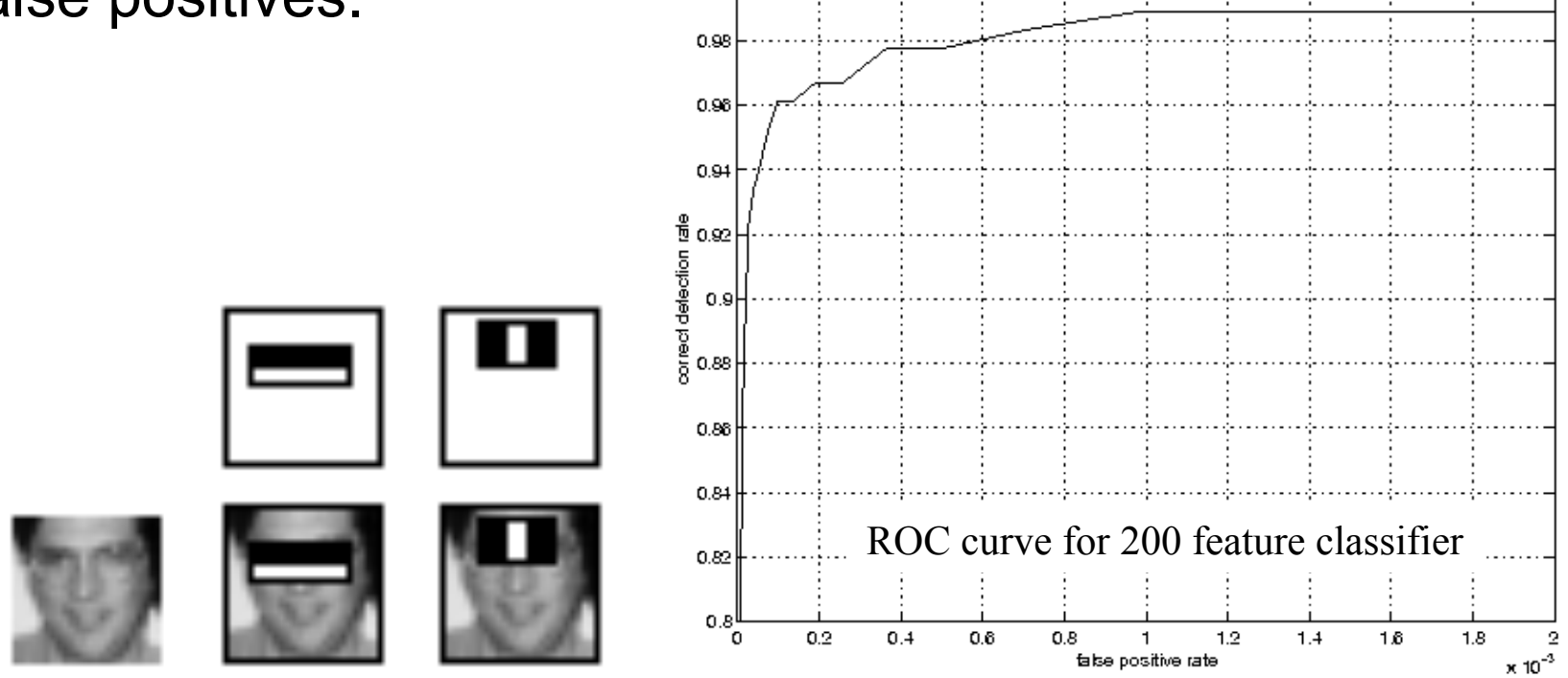

Slide credit: Frank Dellaert, Paul Viola, Foryth&Ponce

### Classifier are Efficient

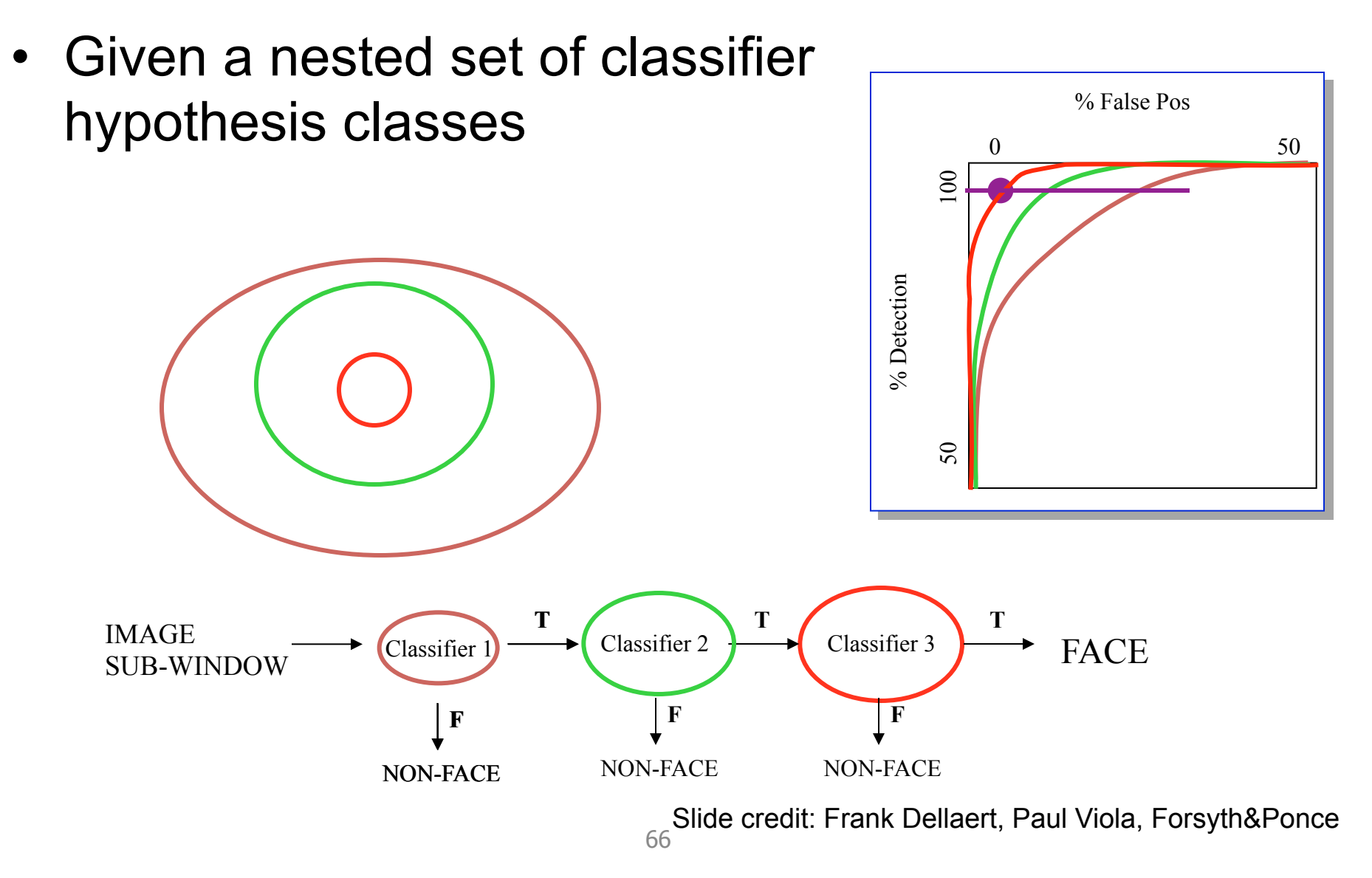

### Cascaded Classifier

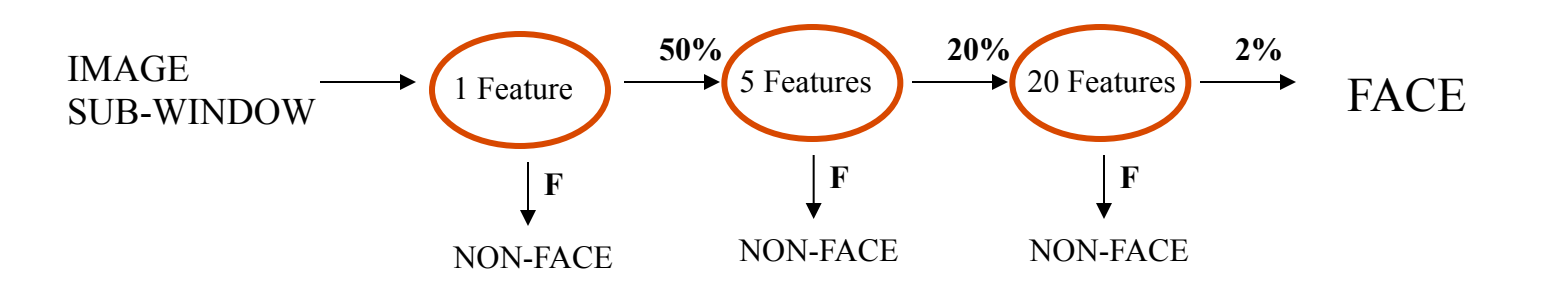

- A 1 feature classifier achieves 100% detection rate and about 50% false positive rate.
- A 5 feature classifier achieves 100% detection rate and 40% false positive rate (20% cumulative)

– using data from previous stage.

• A 20 feature classifier achieve 100% detection rate with 10% false positive rate (2% cumulative)

Slide credit: Frank Dellaert, Paul Viola, Foryth&Ponce

#### Output of Face Detector on Test Images

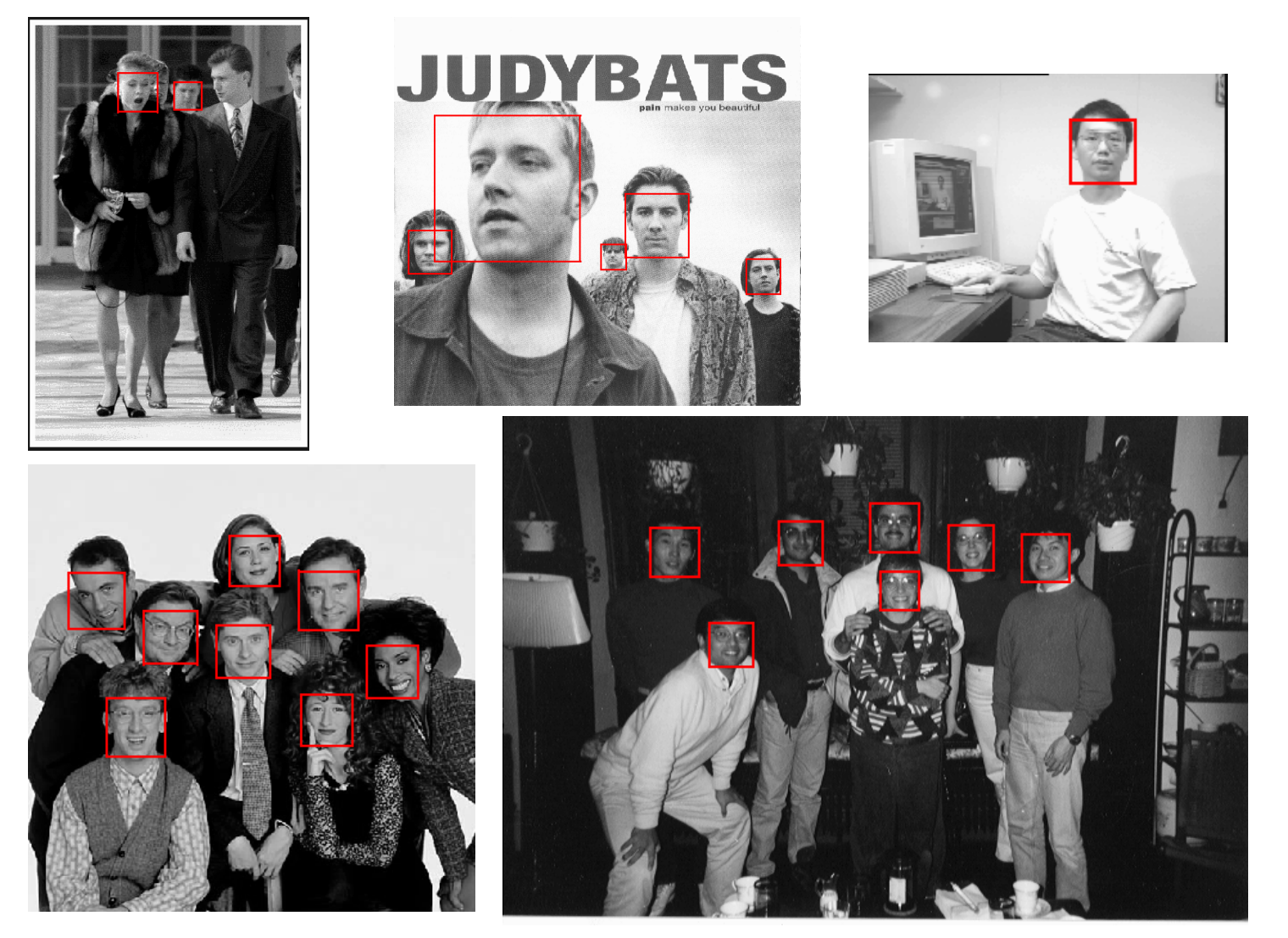

Slide credit: Frank Dellaert, Paul Viola, Foryth&Ponce

### Summary: Discriminative methods

- Nearest-neighbor and k-nearest-neighbor classifiers
	- L1 distance,  $χ²$  distance, quadratic distance, Earth Mover's Distance
- Support vector machines
	- Linear classifiers
	- Margin maximization
	- The kernel trick
	- Kernel functions: histogram intersection, generalized Gaussian, pyramid match
	- Multi-class
- Of course, there are many other classifiers out there
	- Neural networks, boosting, decision trees, …

# **Important Concepts**

- Data: labeled instances, e.g. emails marked spam/ham
	- **Training set**
	- Held out set
	- Test set
- Features: attribute-value pairs which characterize each x  $\blacksquare$
- **Experimentation cycle** ×
	- Learn parameters (e.g. model probabilities) on training set
	- (Tune hyperparameters on held-out set)  $\blacksquare$
	- Compute accuracy of test set
	- Very important: never "peek" at the test set!
- Evaluation ш
	- Accuracy: fraction of instances predicted correctly
- Overfitting and generalization  $\blacksquare$ 
	- Want a classifier which does well on test data
	- Overfitting: fitting the training data very closely, but not generalizing well

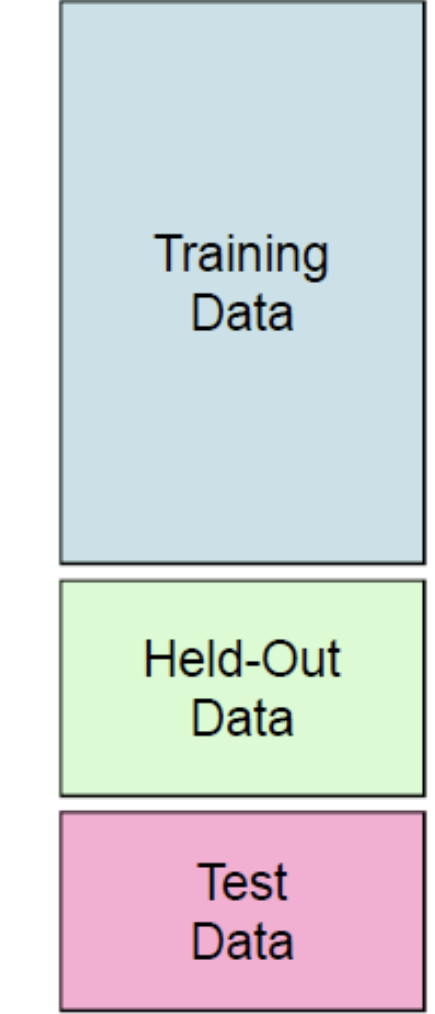